# Active Record Associations

January 13, 2015

This guide covers the association features of Active Record. After reading this guide, you will know:

- How to declare associations between Active Record models.
- How to understand the various types of Active Record associations.
- How to use the methods added to your models by creating associations.

## **1 Why Associations?**

Why do we need associations between models? Because they make common operations simpler and easier in your code. For example, consider a simple Rails application that includes a model for customers and a model for orders. Each customer can have many orders. Without associations, the model declarations would look like this:

```
class Customer < ActiveRecord::Base
end
```
class Order < ActiveRecord::Base end

Now, suppose we wanted to add a new order for an existing customer. We'd need to do something like this:

```
@order = Order.create(order_date: Time.now, customer_id: @customer.id)
```
Or consider deleting a customer, and ensuring that all of its orders get deleted as well:

```
@orders = Order.where(customer_id: @customer.id)
@orders.each do |order|
  order.destroy
end
@customer.destroy
```
With Active Record associations, we can streamline these - and other - operations by declaratively telling Rails that there is a connection between the two models. Here's the revised code for setting up customers and orders:

```
class Customer < ActiveRecord::Base
 has_many :orders, dependent: :destroy
end
class Order < ActiveRecord::Base
 belongs_to :customer
end
```
With this change, creating a new order for a particular customer is easier:

@order = @customer.orders.create(order\_date: Time.now)

Deleting a customer and all of its orders is *much* easier:

```
@customer.destroy
```
To learn more about the different types of associations, read the next section of this guide. That's followed by some tips and tricks for working with associations, and then by a complete reference to the methods and options for associations in Rails.

## **2 The Types of Associations**

In Rails, an *association* is a connection between two Active Record models. Associations are implemented using macro-style calls, so that you can declaratively add features to your models. For example, by declaring that one model belongs to another, you instruct Rails to maintain Primary Key-Foreign Key information between instances of the two models, and you also get a number of utility methods added to your model. Rails supports six types of associations:

- belongs\_to
- has\_one
- *•* has many
- *•* has many :through
- has\_one :through
- has\_and\_belongs\_to\_many

In the remainder of this guide, you'll learn how to declare and use the various forms of associations. But first, a quick introduction to the situations where each association type is appropriate.

### 2.1 The belongs<sub>to</sub> Association

A belongs to association sets up a one-to-one connection with another model, such that each instance of the declaring model "belongs to" one instance of the other model. For example, if your application includes customers and orders, and each order can be assigned to exactly one customer, you'd declare the order model this way:

```
class Order < ActiveRecord::Base
  belongs_to :customer
end
```
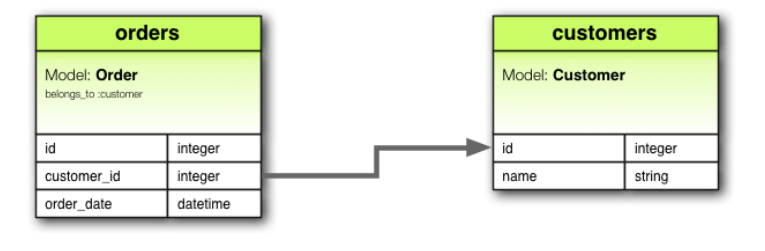

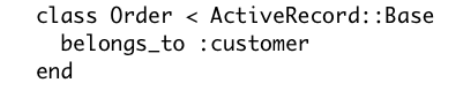

belongs to associations *must* use the singular term. If you used the pluralized form in the above example for the customer association in the Order model, you would be told that there was an "uninitialized constant Order::Customers". This is because Rails automatically infers the class name from the association name. If the association name is wrongly pluralized, then the inferred class will be wrongly pluralized too.

The corresponding migration might look like this:

```
class CreateOrders < ActiveRecord:: Migration
  def change
    create_table :customers do |t|
      t.string :name
      t.timestamps null: false
    end
    create_table :orders do |t|
      t.belongs_to :customer, index: true
      t.datetime :order_date
      t.timestamps null: false
    end
  end
end
```
### **2.2 The** has one **Association**

A has one association also sets up a one-to-one connection with another model, but with somewhat different semantics (and consequences). This association indicates that each instance of a model contains or possesses one instance of another model. For example, if each supplier in your application has only one account, you'd declare the supplier model like this:

```
class Supplier < ActiveRecord::Base
 has_one :account
end
```
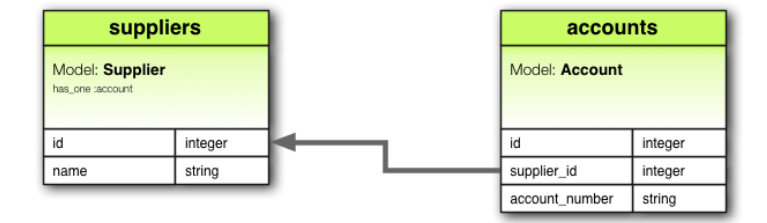

class Supplier < ActiveRecord::Base has\_one : account end

The corresponding migration might look like this:

```
class CreateSuppliers < ActiveRecord::Migration
 def change
   create_table :suppliers do |t|
     t.string :name
     t.timestamps null: false
    end
    create_table :accounts do |t|
     t.belongs_to :supplier, index: true
     t.string :account_number
     t.timestamps null: false
    end
  end
end
```
### **2.3 The** has many **Association**

A has many association indicates a one-to-many connection with another model. You'll often find this association on the "other side" of a belongs to association. This association indicates that each instance of the model has zero or more instances of another model. For example, in an application containing customers and orders, the customer model could be declared like this:

```
class Customer < ActiveRecord::Base
 has_many :orders
end
```
The name of the other model is pluralized when declaring a has many association.

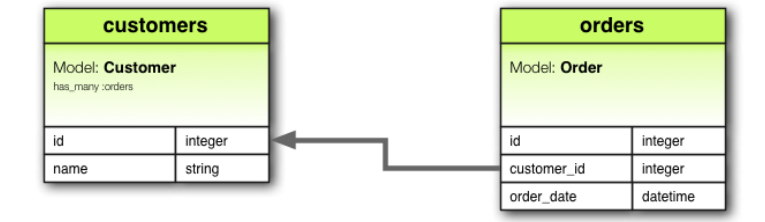

class Customer < ActiveRecord::Base has\_many :orders end

The corresponding migration might look like this:

```
class CreateCustomers < ActiveRecord::Migration
 def change
   create_table :customers do |t|
     t.string :name
     t.timestamps null: false
    end
    create_table :orders do |t|
     t.belongs_to :customer, index:true
     t.datetime :order_date
     t.timestamps null: false
    end
  end
end
```
### **2.4 The** has many :through **Association**

A has many :through association is often used to set up a many-to-many connection with another model. This association indicates that the declaring model can be matched with zero or more instances of another model by proceeding *through* a third model. For example, consider a medical practice where patients make appointments to see physicians. The relevant association declarations could look like this:

```
class Physician < ActiveRecord::Base
 has_many :appointments
 has_many :patients, through: :appointments
end
class Appointment < ActiveRecord::Base
 belongs_to :physician
  belongs_to :patient
end
class Patient < ActiveRecord::Base
```

```
has_many :appointments
```

```
has_many :physicians, through: :appointments
end
```
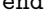

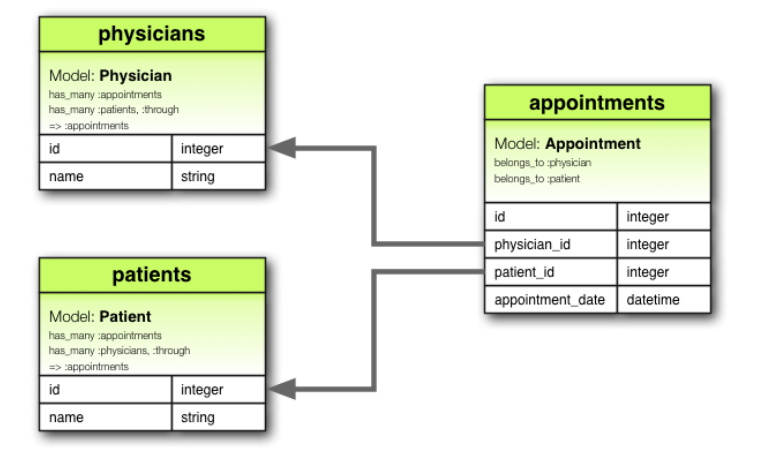

```
class Physician < ActiveRecord::Base
 has_many :appointments
 has_many :patients, :through => :appointments
end
class Appointment < ActiveRecord::Base
 belongs_to :physician
 belongs_to :patient
end
class Patient < ActiveRecord::Base
 has_many :appointments
 has_many :physicians, :through => :appointments
end
```
The corresponding migration might look like this:

```
class CreateAppointments < ActiveRecord::Migration
  def change
    create_table :physicians do |t|
     t.string :name
     t.timestamps null: false
    end
    create_table :patients do |t|
     t.string :name
     t.timestamps null: false
    end
```

```
create_table :appointments do |t|
     t.belongs_to :physician, index: true
     t.belongs_to :patient, index: true
     t.datetime :appointment_date
     t.timestamps null: false
    end
 end
end
```
The collection of join models can be managed via the API. For example, if you assign

#### physician.patients = patients

new join models are created for newly associated objects, and if some are gone their rows are deleted. Automatic deletion of join models is direct, no destroy callbacks are triggered.

The has many :through association is also useful for setting up "shortcuts" through nested has many associations. For example, if a document has many sections, and a section has many paragraphs, you may sometimes want to get a simple collection of all paragraphs in the document. You could set that up this way:

```
class Document < ActiveRecord::Base
 has_many :sections
 has_many :paragraphs, through: :sections
end
class Section < ActiveRecord::Base
 belongs_to :document
 has_many :paragraphs
end
class Paragraph < ActiveRecord::Base
 belongs_to :section
end
```
With through: : sections specified, Rails will now understand:

@document.paragraphs

### **2.5 The** has one :through **Association**

A has one :through association sets up a one-to-one connection with another model. This association indicates that the declaring model can be matched with one instance of another model by proceeding *through* a third model. For example, if each supplier has one account, and each account is associated with one account history, then the supplier model could look like this:

```
class Supplier < ActiveRecord::Base
 has_one :account
 has_one :account_history, through: :account
```

```
end
```

```
class Account < ActiveRecord::Base
 belongs_to :supplier
 has_one :account_history
end
```

```
class AccountHistory < ActiveRecord::Base
 belongs_to :account
end
```

```
suppliers
Model: Supplier
has_one :account<br>has_one :account_history, :through
=> :account
                                                            accounts
idinteger
name
               string
                                                     Model: Account
                                                      belongs_to :supplier<br>has_one :account_history
                                                     \mathsf{id}integer
                                                     supplier_id
                                                                     integer
 account histories
                                                     account_number string
Model: AccountHistory
belongs.t
\overline{\mathsf{Id}}integer
account_id
               integer
credit_rating
               integer
     class Supplier < ActiveRecord::Base
        has_one : account
        has_one : account_history, : through => : account
     end
     class Account < ActiveRecord:: Base
        belongs_to :supplier
        has_one :account_history
     end
     class AccountHistory < ActiveRecord::Base
        belongs_to :account
```

```
end
```
The corresponding migration might look like this:

```
class CreateAccountHistories < ActiveRecord::Migration
  def change
    create_table :suppliers do |t|
     t.string :name
     t.timestamps null: false
```

```
end
   create_table :accounts do |t|
     t.belongs_to :supplier, index: true
     t.string :account_number
     t.timestamps null: false
   end
   create table : account histories do |t|
     t.belongs_to :account, index: true
     t.integer :credit_rating
     t.timestamps null: false
    end
  end
end
```
### **2.6 The** has and belongs to many **Association**

A has and belongs to many association creates a direct many-to-many connection with another model, with no intervening model. For example, if your application includes assemblies and parts, with each assembly having many parts and each part appearing in many assemblies, you could declare the models this way:

```
class Assembly < ActiveRecord::Base
 has_and_belongs_to_many :parts
end
class Part < ActiveRecord::Base
 has_and_belongs_to_many :assemblies
end
```
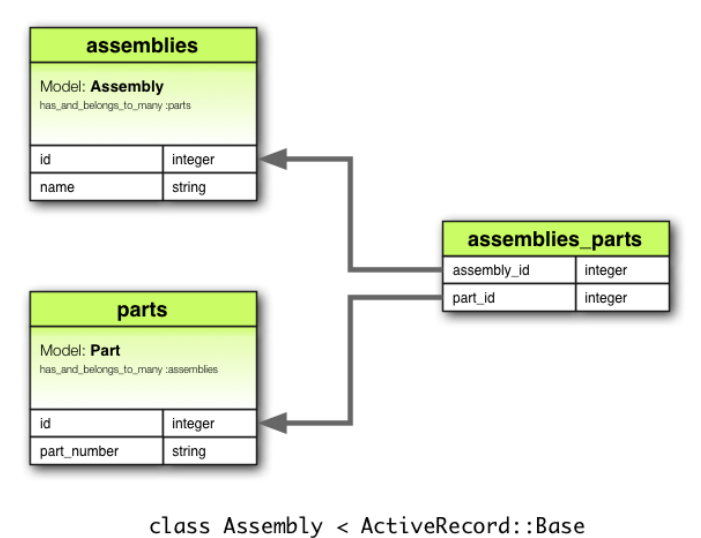

```
has_and_belongs_to_many :parts
end
class Part < ActiveRecord::Base
 has_and_belongs_to_many :assemblies
```
end

The corresponding migration might look like this:

```
class CreateAssembliesAndParts < ActiveRecord::Migration
  def change
    create_table :assemblies do |t|
     t.string :name
     t.timestamps null: false
    end
    create_table :parts do |t|
     t.string :part_number
     t.timestamps null: false
    end
    create_table :assemblies_parts, id: false do |t|
     t.belongs_to :assembly, index: true
     t.belongs_to :part, index: true
    end
  end
end
```
### **2.7 Choosing Between** belongs to **and** has one

If you want to set up a one-to-one relationship between two models, you'll need to add belongs to to one, and has one to the other. How do you know which is which?

The distinction is in where you place the foreign key (it goes on the table for the class declaring the belongs to association), but you should give some thought to the actual meaning of the data as well. The has one relationship says that one of something is yours - that is, that something points back to you. For example, it makes more sense to say that a supplier owns an account than that an account owns a supplier. This suggests that the correct relationships are like this:

```
class Supplier < ActiveRecord::Base
 has_one :account
end
class Account < ActiveRecord::Base
 belongs_to :supplier
end
```
The corresponding migration might look like this:

```
class CreateSuppliers < ActiveRecord::Migration
 def change
   create_table :suppliers do |t|
     t.string :name
     t.timestamps null: false
    end
    create_table :accounts do |t|
     t.integer :supplier_id
     t.string :account_number
     t.timestamps null: false
    end
    add_index :accounts, :supplier_id
  end
end
```
Using t.integer : supplier id makes the foreign key naming obvious and explicit. In current versions of Rails, you can abstract away this implementation detail by using t.references :supplier instead.

### **2.8 Choosing Between** has many :through **and** has and belongs to many

Rails offers two different ways to declare a many-to-many relationship between models. The simpler way is to use has and belongs to many, which allows you to make the association directly:

```
class Assembly < ActiveRecord::Base
 has_and_belongs_to_many :parts
```
end

```
class Part < ActiveRecord::Base
 has_and_belongs_to_many :assemblies
end
```
The second way to declare a many-to-many relationship is to use has many :through. This makes the association indirectly, through a join model:

```
class Assembly < ActiveRecord::Base
 has_many :manifests
 has_many :parts, through: :manifests
end
class Manifest < ActiveRecord::Base
 belongs_to :assembly
 belongs_to :part
end
class Part < ActiveRecord::Base
 has_many :manifests
 has_many :assemblies, through: :manifests
end
```
The simplest rule of thumb is that you should set up a has many : through relationship if you need to work with the relationship model as an independent entity. If you don't need to do anything with the relationship model, it may be simpler to set up a has and belongs to many relationship (though you'll need to remember to create the joining table in the database).

You should use has many : through if you need validations, callbacks, or extra attributes on the join model.

### **2.9 Polymorphic Associations**

A slightly more advanced twist on associations is the *polymorphic association*. With polymorphic associations, a model can belong to more than one other model, on a single association. For example, you might have a picture model that belongs to either an employee model or a product model. Here's how this could be declared:

```
class Picture < ActiveRecord::Base
 belongs_to :imageable, polymorphic: true
end
class Employee < ActiveRecord::Base
 has_many :pictures, as: :imageable
end
class Product < ActiveRecord::Base
 has_many :pictures, as: :imageable
end
```
You can think of a polymorphic belongs to declaration as setting up an interface that any other model can use. From an instance of the Employee model, you can retrieve a collection of pictures: @employee .pictures.

Similarly, you can retrieve @product.pictures.

If you have an instance of the Picture model, you can get to its parent via @picture.imageable. To make this work, you need to declare both a foreign key column and a type column in the model that declares the polymorphic interface:

```
class CreatePictures < ActiveRecord::Migration
 def change
    create_table :pictures do |t|
     t.string :name
     t.integer :imageable_id
     t.string :imageable_type
     t.timestamps null: false
    end
    add_index :pictures, :imageable_id
  end
end
```
This migration can be simplified by using the t.references form:

```
class CreatePictures < ActiveRecord::Migration
 def change
   create_table :pictures do |t|
     t.string :name
     t.references :imageable, polymorphic: true, index: true
     t.timestamps null: false
    end
  end
end
```
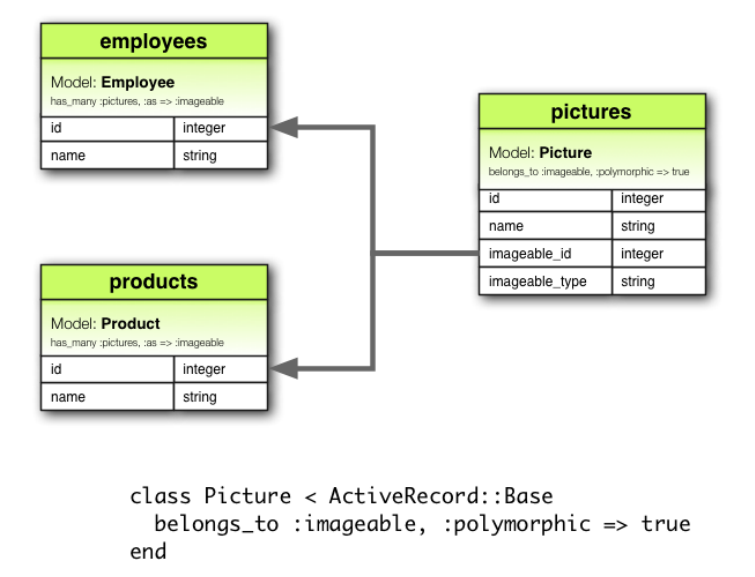

```
class Employee < ActiveRecord::Base
 has_many :pictures, :as => :imageable
end
class Product < ActiveRecord:: Base
 has_many :pictures, :as => :imageable
end
```
### **2.10 Self Joins**

In designing a data model, you will sometimes find a model that should have a relation to itself. For example, you may want to store all employees in a single database model, but be able to trace relationships such as between manager and subordinates. This situation can be modeled with self-joining associations:

```
class Employee < ActiveRecord::Base
 has_many :subordinates, class_name: "Employee",
                          foreign_key: "manager_id"
 belongs_to :manager, class_name: "Employee"
end
```
With this setup, you can retrieve Cemployee.subordinates and Cemployee.manager. In your migrations/schema, you will add a references column to the model itself.

```
class CreateEmployees < ActiveRecord::Migration
  def change
   create_table :employees do |t|
```

```
t.references :manager, index: true
      t.timestamps null: false
    end
 end
end
```
## **3 Tips, Tricks, and Warnings**

Here are a few things you should know to make efficient use of Active Record associations in your Rails applications:

- *•* Controlling caching
- *•* Avoiding name collisions
- *•* Updating the schema
- *•* Controlling association scope
- *•* Bi-directional associations

### **3.1 Controlling Caching**

All of the association methods are built around caching, which keeps the result of the most recent query available for further operations. The cache is even shared across methods. For example:

```
customer.orders # retrieves orders from the database
customer.orders.size # uses the cached copy of orders
customer.orders.empty? # uses the cached copy of orders
```
But what if you want to reload the cache, because data might have been changed by some other part of the application? Just pass true to the association call:

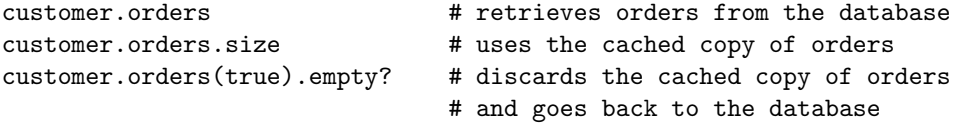

### **3.2 Avoiding Name Collisions**

You are not free to use just any name for your associations. Because creating an association adds a method with that name to the model, it is a bad idea to give an association a name that is already used for an instance method of ActiveRecord::Base. The association method would override the base method and break things. For instance, attributes or connection are bad names for associations.

### **3.3 Updating the Schema**

Associations are extremely useful, but they are not magic. You are responsible for maintaining your database schema to match your associations. In practice, this means two things, depending on what sort of associations you are creating. For belongs to associations you need to create foreign keys, and for has and belongs to many associations you need to create the appropriate join table.

**3.3.1 Creating Foreign Keys for** belongs to **Associations** When you declare a belongs to association, you need to create foreign keys as appropriate. For example, consider this model:

```
class Order < ActiveRecord::Base
  belongs_to :customer
end
```
This declaration needs to be backed up by the proper foreign key declaration on the orders table:

```
class CreateOrders < ActiveRecord:: Migration
  def change
    create_table :orders do |t|
      t.datetime :order_date
      t.string :order_number
      t.integer :customer_id
    end
    add_index :orders, :customer_id
  end
end
```
If you create an association some time after you build the underlying model, you need to remember to create an add column migration to provide the necessary foreign key.

**3.3.2 Creating Join Tables for** has and belongs to many **Associations** If you create a has and belongs to many association, you need to explicitly create the joining table. Unless the name of the join table is explicitly specified by using the :join table option, Active Record creates the name by using the lexical order of the class names. So a join between customer and order models will give the default join table name of "customers\_orders" because "c" outranks "o" in lexical ordering.

The precedence between model names is calculated using the *<* operator for String. This means that if the strings are of different lengths, and the strings are equal when compared up to the shortest length, then the longer string is considered of higher lexical precedence than the shorter one. For example, one would expect the tables "paper boxes" and "papers" to generate a join table name of "papers paper boxes" because of the length of the name "paper boxes", but it in fact generates a join table name of "paper boxes papers" (because the underscore '*' is lexicographically less* than 's' in common encodings).

Whatever the name, you must manually generate the join table with an appropriate migration. For example, consider these associations:

```
class Assembly < ActiveRecord::Base
 has_and_belongs_to_many :parts
end
```

```
class Part < ActiveRecord::Base
 has_and_belongs_to_many :assemblies
end
```
These need to be backed up by a migration to create the assemblies parts table. This table should be created without a primary key:

```
class CreateAssembliesPartsJoinTable < ActiveRecord::Migration
  def change
    create_table :assemblies_parts, id: false do |t|
      t.integer :assembly_id
      t.integer :part_id
    end
    add_index :assemblies_parts, :assembly_id
    add_index :assemblies_parts, :part_id
  end
end
```
We pass id: false to create\_table because that table does not represent a model. That's required for the association to work properly. If you observe any strange behavior in a has and belongs to many association like mangled models IDs, or exceptions about conflicting IDs, chances are you forgot that bit.

### **3.4 Controlling Association Scope**

By default, associations look for objects only within the current module's scope. This can be important when you declare Active Record models within a module. For example:

```
module MyApplication
 module Business
    class Supplier < ActiveRecord::Base
       has one : account
    end
    class Account < ActiveRecord::Base
       belongs_to :supplier
    end
  end
end
```
This will work fine, because both the Supplier and the Account class are defined within the same scope. But the following will *not* work, because Supplier and Account are defined in different scopes:

```
module MyApplication
 module Business
    class Supplier < ActiveRecord::Base
      has_one :account
    end
  end
 module Billing
    class Account < ActiveRecord::Base
       belongs_to :supplier
    end
```

```
end
```
end

To associate a model with a model in a different namespace, you must specify the complete class name in your association declaration:

```
module MyApplication
 module Business
    class Supplier < ActiveRecord::Base
       has_one :account,
        class_name: "MyApplication::Billing::Account"
    end
  end
 module Billing
    class Account < ActiveRecord::Base
       belongs_to :supplier,
        class_name: "MyApplication::Business::Supplier"
    end
  end
end
```
### **3.5 Bi-directional Associations**

It's normal for associations to work in two directions, requiring declaration on two different models:

```
class Customer < ActiveRecord::Base
 has_many :orders
end
class Order < ActiveRecord::Base
 belongs_to :customer
end
```
By default, Active Record doesn't know about the connection between these associations. This can lead to two copies of an object getting out of sync:

```
c = Customer.first
o = c.orders.first
c.first name == o.customer.first name # => true
c.first name = 'Manny'
c.first_name == o.customer.first_name # => false
```
This happens because c and o.customer are two different in-memory representations of the same data, and neither one is automatically refreshed from changes to the other. Active Record provides the : inverse of option so that you can inform it of these relations:

```
class Customer < ActiveRecord::Base
 has_many :orders, inverse_of: :customer
end
class Order < ActiveRecord::Base
 belongs_to :customer, inverse_of: :orders
end
```
With these changes, Active Record will only load one copy of the customer object, preventing inconsistencies and making your application more efficient:

```
c = Customer.first
o = c.orders.first
c.first_name == o.customer.first_name # => truec.first_name = 'Manny'
c.first_name == o.customer.first_name # => true
```
There are a few limitations to inverse of support:

- They do not work with :through associations.
- *•* They do not work with :polymorphic associations.
- *•* They do not work with :as associations.
- For belongs to associations, has many inverse associations are ignored.

Every association will attempt to automatically find the inverse association and set the : inverse of option heuristically (based on the association name). Most associations with standard names will be supported. However, associations that contain the following options will not have their inverses set automatically:

- *•* :conditions
- *•* :through
- *•* :polymorphic
- :foreign\_key

## **4 Detailed Association Reference**

The following sections give the details of each type of association, including the methods that they add and the options that you can use when declaring an association.

### **4.1** belongs to **Association Reference**

The belongs to association creates a one-to-one match with another model. In database terms, this association says that this class contains the foreign key. If the other class contains the foreign key, then you should use has\_one instead.

**4.1.1 Methods Added by belongs to** When you declare a belongs to association, the declaring class automatically gains five methods related to the association:

- association(force\_reload = false)
- *•* association=(associate)
- *•* build association(attributes = *{}*)
- *•* create association(attributes = *{}*)
- *•* create association!(attributes = *{}*)

In all of these methods, association is replaced with the symbol passed as the first argument to belongs to. For example, given the declaration:

```
class Order < ActiveRecord::Base
 belongs_to :customer
end
```
Each instance of the Order model will have these methods:

```
customer
customer=
build_customer
create_customer
create_customer!
```
When initializing a new has one or belongs to association you must use the build prefix to build the association, rather than the association.build method that would be used for has many or has and belongs to many associations. To create one, use the create prefix.

4.1.1.1 association(force reload = false)

The association method returns the associated object, if any. If no associated object is found, it returns nil.

#### @customer = @order.customer

If the associated object has already been retrieved from the database for this object, the cached version will be returned. To override this behavior (and force a database read), pass true as the force reload argument.

4.1.1.2 association=(associate)

The association= method assigns an associated object to this object. Behind the scenes, this means extracting the primary key from the associate object and setting this object's foreign key to the same value.

#### @order.customer = @customer

```
4.1.1.3 build association(attributes = {})
```
The build association method returns a new object of the associated type. This object will be instantiated from the passed attributes, and the link through this object's foreign key will be set, but the associated object will *not* yet be saved.

```
@customer = @order.build_customer(customer_number: 123,
                                  customer_name: "John Doe")
```

```
4.1.1.4 create association(attributes = {})
```
The create association method returns a new object of the associated type. This object will be instantiated from the passed attributes, the link through this object's foreign key will be set, and, once it passes all of the validations specified on the associated model, the associated object *will* be saved.

```
@customer = @order.create_customer(customer_number: 123,
                                   customer_name: "John Doe")
```

```
4.1.1.5 create association!(attributes = {})
```
Does the same as create\_association above, but raises ActiveRecord::RecordInvalid if the record is invalid.

**4.1.2 Options for** belongs to While Rails uses intelligent defaults that will work well in most situations, there may be times when you want to customize the behavior of the belongs to association reference. Such customizations can easily be accomplished by passing options and scope blocks when you create the association. For example, this association uses two such options:

```
class Order < ActiveRecord::Base
  belongs_to :customer, dependent: :destroy,
    counter_cache: true
```
end

The belongs\_to association supports these options:

```
• :autosave
```
- *•* :class name
- *•* :counter cache
- *•* :dependent
- *•* :foreign key
- *•* :inverse of
- *•* :polymorphic
- *•* :touch
- *•* :validate

#### 4.1.2.1 :autosave

If you set the :autosave option to true, Rails will save any loaded members and destroy members that are marked for destruction whenever you save the parent object.

4.1.2.2 :class name

If the name of the other model cannot be derived from the association name, you can use the :class name option to supply the model name. For example, if an order belongs to a customer, but the actual name of the model containing customers is Patron, you'd set things up this way:

```
class Order < ActiveRecord::Base
```

```
belongs_to :customer, class_name: "Patron"
end
```

```
4.1.2.3 :counter cache
```
The :counter cache option can be used to make finding the number of belonging objects more efficient. Consider these models:

```
class Order < ActiveRecord::Base
 belongs_to :customer
end
class Customer < ActiveRecord::Base
 has_many :orders
end
```
With these declarations, asking for the value of **Coustomer.orders.size** requires making a call to the database to perform a COUNT(\*) query. To avoid this call, you can add a counter cache to the *belonging* model:

```
class Order < ActiveRecord::Base
 belongs_to :customer, counter_cache: true
end
class Customer < ActiveRecord::Base
 has_many :orders
end
```
With this declaration, Rails will keep the cache value up to date, and then return that value in response to the size method.

Although the :counter cache option is specified on the model that includes the belongs to declaration, the actual column must be added to the *associated* model. In the case above, you would need to add a column named orders count to the Customer model. You can override the default column name if you need to:

```
class Order < ActiveRecord::Base
  belongs_to :customer, counter_cache: :count_of_orders
end
class Customer < ActiveRecord::Base
  has_many :orders
end
```
Counter cache columns are added to the containing model's list of read-only attributes through attr readonly.

```
4.1.2.4 :dependent
If you set the :dependent option to:
```
- : destroy, when the object is destroyed, destroy will be called on its associated objects.
- : delete, when the object is destroyed, all its associated objects will be deleted directly from the database without calling their destroy method.

You should not specify this option on a belongs to association that is connected with a has many association on the other class. Doing so can lead to orphaned records in your database.

4.1.2.5 :foreign key

By convention, Rails assumes that the column used to hold the foreign key on this model is the name of the association with the suffix id added. The :foreign key option lets you set the name of the foreign key directly:

```
class Order < ActiveRecord::Base
 belongs_to :customer, class_name: "Patron",
                        foreign_key: "patron_id"
```
end

In any case, Rails will not create foreign key columns for you. You need to explicitly define them as part of your migrations.

4.1.2.6 :inverse of

The :inverse of option specifies the name of the has many or has one association that is the inverse of this association. Does not work in combination with the :polymorphic options.

```
class Customer < ActiveRecord::Base
 has_many :orders, inverse_of: :customer
end
class Order < ActiveRecord::Base
```

```
belongs_to :customer, inverse_of: :orders
end
```
4.1.2.7 :polymorphic

Passing true to the :polymorphic option indicates that this is a polymorphic association. Polymorphic associations were discussed in detail earlier in this guide.

4.1.2.8 :touch

If you set the : touch option to : true, then the updated at or updated on timestamp on the associated object will be set to the current time whenever this object is saved or destroyed:

```
class Order < ActiveRecord::Base
 belongs_to :customer, touch: true
end
```

```
class Customer < ActiveRecord::Base
 has_many :orders
```
end

In this case, saving or destroying an order will update the timestamp on the associated customer. You can also specify a particular timestamp attribute to update:

```
class Order < ActiveRecord::Base
 belongs_to :customer, touch: :orders_updated_at
end
```
4.1.2.9 :validate

If you set the :validate option to true, then associated objects will be validated whenever you save this object. By default, this is false: associated objects will not be validated when this object is saved.

**4.1.3 Scopes for** belongs to There may be times when you wish to customize the query used by belongs to. Such customizations can be achieved via a scope block. For example:

```
class Order < ActiveRecord::Base
  belongs_to : customer, \rightarrow { where active: true },
                          dependent: :destroy
```
end

You can use any of the standard querying methods inside the scope block. The following ones are discussed below:

- *•* where
- *•* includes
- *•* readonly
- *•* select

```
4.1.3.1 where
```
The where method lets you specify the conditions that the associated object must meet.

```
class Order < ActiveRecord::Base
 belongs_to :customer, -> { where active: true }
end
```
4.1.3.2 includes

You can use the includes method to specify second-order associations that should be eager-loaded when this association is used. For example, consider these models:

```
class LineItem < ActiveRecord::Base
  belongs_to :order
end
class Order < ActiveRecord::Base
 belongs_to :customer
 has_many :line_items
end
class Customer < ActiveRecord::Base
 has_many :orders
end
```
If you frequently retrieve customers directly from line items (@line item.order.customer), then you can make your code somewhat more efficient by including customers in the association from line items to orders:

```
class LineItem < ActiveRecord::Base
 belongs_to :order, -> { includes :customer }
end
```

```
class Order < ActiveRecord::Base
 belongs_to :customer
 has_many :line_items
end
class Customer < ActiveRecord::Base
 has_many :orders
end
```
There's no need to use includes for immediate associations - that is, if you have Order belongs to :customer, then the customer is eager-loaded automatically when it's needed.

4.1.3.3 readonly

If you use readonly, then the associated object will be read-only when retrieved via the association.

4.1.3.4 select

The select method lets you override the SQL SELECT clause that is used to retrieve data about the associated object. By default, Rails retrieves all columns.

If you use the select method on a belongs to association, you should also set the :foreign key option to guarantee the correct results.

**4.1.4 Do Any Associated Objects Exist?** You can see if any associated objects exist by using the association.nil? method:

```
if @order.customer.nil?
 @msg = "No customer found for this order"
end
```
**4.1.5 When are Objects Saved?** Assigning an object to a belongs to association does *not* automatically save the object. It does not save the associated object either.

### **4.2** has one **Association Reference**

The has one association creates a one-to-one match with another model. In database terms, this association says that the other class contains the foreign key. If this class contains the foreign key, then you should use belongs\_to instead.

**4.2.1 Methods Added by has one** When you declare a has one association, the declaring class automatically gains five methods related to the association:

```
• association(force_reload = false)
```

```
• association=(associate)
```

```
• build_association(attributes = \{\})
```

```
• create association(attributes = {})
```

```
• create association!(attributes = {})
```
In all of these methods, association is replaced with the symbol passed as the first argument to has one. For example, given the declaration:

```
class Supplier < ActiveRecord::Base
 has_one :account
end
```
Each instance of the Supplier model will have these methods:

```
account
account=
build_account
create_account
create_account!
```
When initializing a new has one or belongs to association you must use the build prefix to build the association, rather than the association.build method that would be used for has many or has and belongs to many associations. To create one, use the create prefix.

 $4.2.1.1$  association(force reload = false)

The association method returns the associated object, if any. If no associated object is found, it returns nil.

#### @account = @supplier.account

If the associated object has already been retrieved from the database for this object, the cached version will be returned. To override this behavior (and force a database read), pass true as the force reload argument. 4.2.1.2 association=(associate)

The association= method assigns an associated object to this object. Behind the scenes, this means extracting the primary key from this object and setting the associate object's foreign key to the same value.

#### @supplier.account = @account

4.2.1.3 build association(attributes = *{}*)

The build association method returns a new object of the associated type. This object will be instantiated from the passed attributes, and the link through its foreign key will be set, but the associated object will *not* yet be saved.

```
@account = @supplier.build_account(terms: "Net 30")
```
### 4.2.1.4 create association(attributes = *{}*)

The create association method returns a new object of the associated type. This object will be instantiated from the passed attributes, the link through its foreign key will be set, and, once it passes all of the validations specified on the associated model, the associated object *will* be saved.

#### @account = @supplier.create\_account(terms: "Net 30")

4.2.1.5 create association!(attributes = *{}*)

Does the same as create\_association above, but raises ActiveRecord::RecordInvalid if the record is invalid.

**4.2.2 Options for** has one While Rails uses intelligent defaults that will work well in most situations, there may be times when you want to customize the behavior of the has one association reference. Such customizations can easily be accomplished by passing options when you create the association. For example, this association uses two such options:

```
class Supplier < ActiveRecord::Base
 has_one :account, class_name: "Billing", dependent: :nullify
end
```
The has one association supports these options:

- *•* :as
- *•* :autosave
- *•* :class name
- *•* :dependent
- *•* :foreign key
- *•* :inverse of
- :primary\_key
- *•* :source
- $•:source_type$
- *•* :through
- *•* :validate

#### 4.2.2.1 :as

Setting the :as option indicates that this is a polymorphic association. Polymorphic associations were discussed in detail earlier in this guide.

4.2.2.2 :autosave

If you set the :autosave option to true, Rails will save any loaded members and destroy members that are marked for destruction whenever you save the parent object.

4.2.2.3 :class name

If the name of the other model cannot be derived from the association name, you can use the :class name option to supply the model name. For example, if a supplier has an account, but the actual name of the model containing accounts is Billing, you'd set things up this way:

```
class Supplier < ActiveRecord::Base
 has_one :account, class_name: "Billing"
end
```
4.2.2.4 :dependent

Controls what happens to the associated object when its owner is destroyed:

- : destroy causes the associated object to also be destroyed
- :delete causes the associated object to be deleted directly from the database (so callbacks will not execute)
- :nullify causes the foreign key to be set to NULL. Callbacks are not executed.
- : restrict\_with\_exception causes an exception to be raised if there is an associated record

• : restrict\_with\_error causes an error to be added to the owner if there is an associated object

It's necessary not to set or leave :nullify option for those associations that have NOT NULL database constraints. If you don't set dependent to destroy such associations you won't be able to change the associated object because initial associated object foreign key will be set to unallowed NULL value.

4.2.2.5 :foreign key

By convention, Rails assumes that the column used to hold the foreign key on the other model is the name of this model with the suffix id added. The :foreign key option lets you set the name of the foreign key directly:

```
class Supplier < ActiveRecord::Base
 has_one :account, foreign_key: "supp_id"
end
```
In any case, Rails will not create foreign key columns for you. You need to explicitly define them as part of your migrations.

4.2.2.6 :inverse of

The :inverse of option specifies the name of the belongs to association that is the inverse of this association. Does not work in combination with the :through or :as options.

```
class Supplier < ActiveRecord::Base
```
has\_one :account, inverse\_of: :supplier

end

class Account < ActiveRecord::Base

belongs\_to :supplier, inverse\_of: :account end

4.2.2.7 :primary key

By convention, Rails assumes that the column used to hold the primary key of this model is id. You can override this and explicitly specify the primary key with the :primary key option.

4.2.2.8 :source

The :source option specifies the source association name for a has one :through association.

 $4.2.2.9$ : source\_type

The :source type option specifies the source association type for a has one :through association that proceeds through a polymorphic association.

4.2.2.10 :through

The :through option specifies a join model through which to perform the query. has one :through associations were discussed in detail earlier in this guide.

4.2.2.11 :validate

If you set the :validate option to true, then associated objects will be validated whenever you save this object. By default, this is false: associated objects will not be validated when this object is saved.

**4.2.3 Scopes for** has one There may be times when you wish to customize the query used by has one. Such customizations can be achieved via a scope block. For example:

```
class Supplier < ActiveRecord::Base
 has_one : account, -> { where active: true }
end
```
You can use any of the standard querying methods inside the scope block. The following ones are discussed below:

- *•* where
- *•* includes
- *•* readonly
- *•* select

```
4.2.3.1 where
```
The where method lets you specify the conditions that the associated object must meet.

```
class Supplier < ActiveRecord::Base
  has_one :account, \rightarrow { where "confirmed = 1" }
end
```
4.2.3.2 includes

You can use the includes method to specify second-order associations that should be eager-loaded when this association is used. For example, consider these models:

```
class Supplier < ActiveRecord::Base
 has_one :account
end
class Account < ActiveRecord::Base
 belongs_to :supplier
 belongs_to :representative
end
class Representative < ActiveRecord::Base
 has_many :accounts
end
```
If you frequently retrieve representatives directly from suppliers (@supplier.account.representative), then you can make your code somewhat more efficient by including representatives in the association from suppliers to accounts:

```
class Supplier < ActiveRecord::Base
 has_one :account, -> { includes :representative }
end
class Account < ActiveRecord::Base
 belongs_to :supplier
 belongs_to :representative
```

```
end
```

```
class Representative < ActiveRecord::Base
 has_many :accounts
end
```
4.2.3.3 readonly

If you use the readonly method, then the associated object will be read-only when retrieved via the association.

4.2.3.4 select

The select method lets you override the SQL SELECT clause that is used to retrieve data about the associated object. By default, Rails retrieves all columns.

**4.2.4 Do Any Associated Objects Exist?** You can see if any associated objects exist by using the association.nil? method:

if @supplier.account.nil?

@msg = "No account found for this supplier" end

**4.2.5 When are Objects Saved?** When you assign an object to a has one association, that object is automatically saved (in order to update its foreign key). In addition, any object being replaced is also automatically saved, because its foreign key will change too.

If either of these saves fails due to validation errors, then the assignment statement returns false and the assignment itself is cancelled.

If the parent object (the one declaring the has one association) is unsaved (that is, new record? returns true) then the child objects are not saved. They will automatically when the parent object is saved.

If you want to assign an object to a has one association without saving the object, use the association .build method.

### **4.3** has many **Association Reference**

The has many association creates a one-to-many relationship with another model. In database terms, this association says that the other class will have a foreign key that refers to instances of this class.

**4.3.1 Methods Added by** has many When you declare a has many association, the declaring class automatically gains 16 methods related to the association:

- collection(force\_reload = false)
- *•* collection*<<*(object, ...)
- *•* collection.delete(object, ...)
- *•* collection.destroy(object, ...)
- *•* collection=(objects)
- *•* collection singular ids
- collection\_singular\_ids=(ids)

```
• collection.clear
```

```
• collection.empty?
```
*•* collection.size

```
• collection.find(...)
```

```
• collection.where(...)
```

```
• collection.exists?(...)
```
- *•* collection.build(attributes = *{}*, ...)
- *•* collection.create(attributes = *{}*)
- *•* collection.create!(attributes = *{}*)

In all of these methods, collection is replaced with the symbol passed as the first argument to has many, and collection singular is replaced with the singularized version of that symbol. For example, given the declaration:

```
class Customer < ActiveRecord::Base
 has_many :orders
end
```
Each instance of the Customer model will have these methods:

```
orders(force_reload = false)
orders<<(object, ...)
orders.delete(object, ...)
orders.destroy(object, ...)
orders=(objects)
order_ids
order_ids=(ids)
orders.clear
orders.empty?
orders.size
orders.find(...)
orders.where(...)
orders.exists?(...)
orders.build(attributes = \{\}, ...)
orders.create(attributes = {})
orders.create!(attributes = {})
```
4.3.1.1 collection(force reload = false)

The collection method returns an array of all of the associated objects. If there are no associated objects, it returns an empty array.

@orders = @customer.orders

4.3.1.2 collection*<<*(object, ...)

The collection*<<* method adds one or more objects to the collection by setting their foreign keys to the primary key of the calling model.

```
@customer.orders << @order1
```
4.3.1.3 collection.delete(object, ...)

The collection.delete method removes one or more objects from the collection by setting their foreign keys to NULL.

@customer.orders.delete(@order1)

Additionally, objects will be destroyed if they're associated with dependent: : destroy, and deleted if they're associated with dependent: :delete\_all.

4.3.1.4 collection.destroy(object, ...)

The collection.destroy method removes one or more objects from the collection by running destroy on each object.

@customer.orders.destroy(@order1)

Objects will *always* be removed from the database, ignoring the :dependent option.

4.3.1.5 collection=(objects)

The collection= method makes the collection contain only the supplied objects, by adding and deleting as appropriate.

4.3.1.6 collection singular ids

The collection singular ids method returns an array of the ids of the objects in the collection.

```
@order_ids = @customer.order_ids
```

```
4.3.1.7 collection singular ids=(ids)
```
The collection singular ids= method makes the collection contain only the objects identified by the supplied primary key values, by adding and deleting as appropriate.

4.3.1.8 collection.clear

The collection.clear method removes every object from the collection. This destroys the associated objects if they are associated with dependent: : destroy, deletes them directly from the database if dependent: :delete all, and otherwise sets their foreign keys to NULL.

4.3.1.9 collection.empty?

The collection.empty? method returns true if the collection does not contain any associated objects.

```
<% if @customer.orders.empty? %>
 No Orders Found
```
<% end %>

4.3.1.10 collection.size The collection.size method returns the number of objects in the collection.

@order\_count = @customer.orders.size

4.3.1.11 collection.find(...)

The collection.find method finds objects within the collection. It uses the same syntax and options as ActiveRecord::Base.find.

```
@open_orders = @customer.orders.find(1)
```
4.3.1.12 collection.where(...)

The collection.where method finds objects within the collection based on the conditions supplied but the objects are loaded lazily meaning that the database is queried only when the object(s) are accessed.

@open\_orders = @customer.orders.where(open: true) # No query yet @open\_order = @open\_orders.first # Now the database will be queried

4.3.1.13 collection.exists?(...)

The collection.exists? method checks whether an object meeting the supplied conditions exists in the collection. It uses the same syntax and options as ActiveRecord::Base.exists?.

4.3.1.14 collection.build(attributes = *{}*, ...)

The collection.build method returns one or more new objects of the associated type. These objects will be instantiated from the passed attributes, and the link through their foreign key will be created, but the associated objects will *not* yet be saved.

@order = @customer.orders.build(order\_date: Time.now, order\_number: "A12345")

4.3.1.15 collection.create(attributes = *{}*)

The collection.create method returns a new object of the associated type. This object will be instantiated from the passed attributes, the link through its foreign key will be created, and, once it passes all of the validations specified on the associated model, the associated object *will* be saved.

@order = @customer.orders.create(order\_date: Time.now, order\_number: "A12345")

4.3.1.16 collection.create!(attributes = *{}*)

Does the same as collection.create above, but raises ActiveRecord::RecordInvalid if the record is invalid.

**4.3.2 Options for** has many While Rails uses intelligent defaults that will work well in most situations, there may be times when you want to customize the behavior of the has many association reference. Such customizations can easily be accomplished by passing options when you create the association. For example, this association uses two such options:

class Customer < ActiveRecord::Base

has\_many :orders, dependent: :delete\_all, validate: :false end

The has many association supports these options:

```
• :as
```
- *•* :autosave
- *•* :class name
- *•* :dependent
- :foreign\_key
- *•* :inverse of
- : primary\_key
- *•* :source
- : source\_type
- *•* :through
- *•* :validate

```
4.3.2.1 :as
```
Setting the :as option indicates that this is a polymorphic association, as discussed earlier in this guide. 4.3.2.2 :autosave

If you set the :autosave option to true, Rails will save any loaded members and destroy members that are marked for destruction whenever you save the parent object.

4.3.2.3 :class name

If the name of the other model cannot be derived from the association name, you can use the :class name option to supply the model name. For example, if a customer has many orders, but the actual name of the model containing orders is Transaction, you'd set things up this way:

```
class Customer < ActiveRecord::Base
```

```
has_many :orders, class_name: "Transaction"
```
end

```
4.3.2.4 :dependent
```
Controls what happens to the associated objects when their owner is destroyed:

- : destroy causes all the associated objects to also be destroyed
- :delete\_all causes all the associated objects to be deleted directly from the database (so callbacks will not execute)
- :nullify causes the foreign keys to be set to NULL. Callbacks are not executed.
- : restrict\_with\_exception causes an exception to be raised if there are any associated records
- : restrict\_with\_error causes an error to be added to the owner if there are any associated objects

4.3.2.5 :foreign key

By convention, Rails assumes that the column used to hold the foreign key on the other model is the name of this model with the suffix id added. The :foreign key option lets you set the name of the foreign key directly:

class Customer < ActiveRecord::Base has\_many :orders, foreign\_key: "cust\_id" end

In any case, Rails will not create foreign key columns for you. You need to explicitly define them as part of your migrations.

4.3.2.6 :inverse of

The :inverse of option specifies the name of the belongs to association that is the inverse of this association. Does not work in combination with the :through or :as options.

```
class Customer < ActiveRecord::Base
 has_many :orders, inverse_of: :customer
end
```

```
class Order < ActiveRecord::Base
  belongs_to :customer, inverse_of: :orders
end
```
4.3.2.7 :primary key

By convention, Rails assumes that the column used to hold the primary key of the association is id. You can override this and explicitly specify the primary key with the :primary key option.

Let's say that users table has id as the primary key but it also has guid column. And the requirement is that todos table should hold guid column value and not id value. This can be achieved like this

```
class User < ActiveRecord::Base
 has_many :todos, primary_key: :guid
end
```
Now if we execute @user.todos.create then @todo record will have user id value as the guid value of @user.

4.3.2.8 :source

The :source option specifies the source association name for a has many :through association. You only need to use this option if the name of the source association cannot be automatically inferred from the association name.

 $4.3.2.9$  : source\_type

The : source\_type option specifies the source association type for a has\_many : through association that proceeds through a polymorphic association.

4.3.2.10 :through

The :through option specifies a join model through which to perform the query. has many :through associations provide a way to implement many-to-many relationships, as discussed earlier in this guide.

4.3.2.11 :validate

If you set the :validate option to false, then associated objects will not be validated whenever you save this object. By default, this is true: associated objects will be validated when this object is saved.

**4.3.3 Scopes for** has many There may be times when you wish to customize the query used by has many. Such customizations can be achieved via a scope block. For example:

```
class Customer < ActiveRecord::Base
  has_many :orders, -> { where processed: true }
end
```
You can use any of the standard querying methods inside the scope block. The following ones are discussed below:

```
• where
```
- *•* extending
- *•* group
- *•* includes
- *•* limit
- *•* offset
- *•* order
- *•* readonly
- *•* select
- *•* uniq

```
4.3.3.1 where
```
The where method lets you specify the conditions that the associated object must meet.

```
class Customer < ActiveRecord::Base
  has_many :confirmed_orders, \rightarrow { where "confirmed = 1" },
    class_name: "Order"
end
```
You can also set conditions via a hash:

```
class Customer < ActiveRecord::Base
 has_many :confirmed_orders, -> { where confirmed: true },
                              class_name: "Order"
```
end

If you use a hash-style where option, then record creation via this association will be automatically scoped using the hash. In this case, using @customer.confirmed orders.create or @customer.confirmed orders .build will create orders where the confirmed column has the value true.

4.3.3.2 extending

The extending method specifies a named module to extend the association proxy. Association extensions are discussed in detail later in this guide.

4.3.3.3 group

The group method supplies an attribute name to group the result set by, using a GROUP BY clause in the finder SQL.

```
class Customer < ActiveRecord::Base
 has_many :line_items, -> { group 'orders.id' },
                        through: :orders
```
end

4.3.3.4 includes

You can use the includes method to specify second-order associations that should be eager-loaded when this association is used. For example, consider these models:

```
class Customer < ActiveRecord::Base
 has_many :orders
end
```
class Order < ActiveRecord::Base

```
belongs_to :customer
 has_many :line_items
end
```

```
class LineItem < ActiveRecord::Base
 belongs_to :order
end
```
If you frequently retrieve line items directly from customers (@customer.orders.line items), then you can make your code somewhat more efficient by including line items in the association from customers to orders:

```
class Customer < ActiveRecord::Base
  has_many :orders, -> { includes :line_items }
end
class Order < ActiveRecord::Base
  belongs_to :customer
  has_many :line_items
end
class LineItem < ActiveRecord::Base
  belongs_to :order
end
   4.3.3.5 limit
   The limit method lets you restrict the total number of objects that will be fetched through an association.
```

```
class Customer < ActiveRecord::Base
  has_many :recent_orders,
    -> { order('order_date desc').limit(100) },
    class_name: "Order",
end
```
## 4.3.3.6 offset

The offset method lets you specify the starting offset for fetching objects via an association. For example, -*> {* offset(11) *}* will skip the first 11 records.

4.3.3.7 order

The order method dictates the order in which associated objects will be received (in the syntax used by an SQL ORDER BY clause).

```
class Customer < ActiveRecord::Base
 has_many :orders, -> { order "date_confirmed DESC" }
end
```
4.3.3.8 readonly

If you use the readonly method, then the associated objects will be read-only when retrieved via the association.

```
4.3.3.9 select
```
The select method lets you override the SQL SELECT clause that is used to retrieve data about the associated objects. By default, Rails retrieves all columns.

If you specify your own select, be sure to include the primary key and foreign key columns of the associated model. If you do not, Rails will throw an error.

4.3.3.10 distinct

Use the distinct method to keep the collection free of duplicates. This is mostly useful together with the :through option.

```
class Person < ActiveRecord::Base
 has_many :readings
 has_many :articles, through: :readings
end
person = Person.create(name: 'John')
article = Article.create(name: 'a1')person.articles << article
person.articles << article
person.articles.inspect # => [#<Article id: 5, name: "a1">, #<Article id: 5,
name: "a1">]
Reading.all.inspect # => [#<Reading id: 12, person_id: 5, article_id: 5>, #<
Reading id: 13, person_id: 5, article_id: 5>]
```
In the above case there are two readings and person.articles brings out both of them even though these records are pointing to the same article.

Now let's set distinct:

```
class Person
 has many :readings
 has_many :articles, -> { distinct }, through: :readings
end
person = Person.create(name: 'Honda')
article = Article.create(name: 'a1')
person.articles << article
person.articles << article
person.articles.inspect # => [#<Article id: 7, name: "a1">]
Reading.all.inspect # => [#<Reading id: 16, person_id: 7, article_id: 7>, #<
Reading id: 17, person_id: 7, article_id: 7>]
```
In the above case there are still two readings. However person.articles shows only one article because the collection loads only unique records.

If you want to make sure that, upon insertion, all of the records in the persisted association are distinct (so that you can be sure that when you inspect the association that you will never find duplicate records), you should add a unique index on the table itself. For example, if you have a table named person articles and you want to make sure all the articles are unique, you could add the following in a migration:

#### add\_index :person\_articles, :article, unique: true

Note that checking for uniqueness using something like include? is subject to race conditions. Do not attempt to use include? to enforce distinctness in an association. For instance, using the article example from above, the following code would be racy because multiple users could be attempting this at the same time:

person.articles << article unless person.articles.include?(article)

**4.3.4 When are Objects Saved?** When you assign an object to a has many association, that object is automatically saved (in order to update its foreign key). If you assign multiple objects in one statement, then they are all saved.

If any of these saves fails due to validation errors, then the assignment statement returns false and the assignment itself is cancelled.

If the parent object (the one declaring the has many association) is unsaved (that is, new record? returns true) then the child objects are not saved when they are added. All unsaved members of the association will automatically be saved when the parent is saved.

If you want to assign an object to a has many association without saving the object, use the collection .build method.

### **4.4** has and belongs to many **Association Reference**

The has and belongs to many association creates a many-to-many relationship with another model. In database terms, this associates two classes via an intermediate join table that includes foreign keys referring to each of the classes.

**4.4.1 Methods Added by** has and belongs to many When you declare a has and belongs to many association, the declaring class automatically gains 16 methods related to the association:

- collection(force\_reload = false)
- *•* collection*<<*(object, ...)
- *•* collection.delete(object, ...)
- *•* collection.destroy(object, ...)
- *•* collection=(objects)
- *•* collection singular ids
- collection\_singular\_ids=(ids)
- *•* collection.clear
- *•* collection.empty?
- *•* collection.size
- collection.find(...)
- *•* collection.where(...)
- *•* collection.exists?(...)
- *•* collection.build(attributes = *{}*)
- *•* collection.create(attributes = *{}*)
- *•* collection.create!(attributes = *{}*)

In all of these methods, collection is replaced with the symbol passed as the first argument to has and belongs to many, and collection singular is replaced with the singularized version of that symbol. For example, given the declaration:

```
class Part < ActiveRecord::Base
 has_and_belongs_to_many :assemblies
end
```
Each instance of the Part model will have these methods:

```
assemblies(force_reload = false)
assemblies<<(object, ...)
assemblies.delete(object, ...)
assemblies.destroy(object, ...)
assemblies=(objects)
assembly_ids
assembly_ids=(ids)
assemblies.clear
assemblies.empty?
assemblies.size
assemblies.find(...)
assemblies.where(...)
assemblies.exists?(...)
assemblies.build(attributes = \{\}, ...)
assemblies.create(attributes = \{\})assemblies.create!(attributes = {})
```
4.4.1.1 Additional Column Methods

If the join table for a has and belongs to many association has additional columns beyond the two foreign keys, these columns will be added as attributes to records retrieved via that association. Records returned with additional attributes will always be read-only, because Rails cannot save changes to those attributes.

The use of extra attributes on the join table in a has and belongs to many association is deprecated. If you require this sort of complex behavior on the table that joins two models in a many-to-many relationship, you should use a has many :through association instead of has and belongs to many.

4.4.1.2 collection(force reload = false)

The collection method returns an array of all of the associated objects. If there are no associated objects, it returns an empty array.

#### @assemblies = @part.assemblies

```
4.4.1.3 collection<<(object, ...)
```
The collection*<<* method adds one or more objects to the collection by creating records in the join table.

```
@part.assemblies << @assembly1
```
This method is aliased as collection.concat and collection.push.

```
4.4.1.4 collection.delete(object, ...)
```
The collection.delete method removes one or more objects from the collection by deleting records in the join table. This does not destroy the objects.

@part.assemblies.delete(@assembly1)

This does not trigger callbacks on the join records.

4.4.1.5 collection.destroy(object, ...)

The collection.destroy method removes one or more objects from the collection by running destroy on each record in the join table, including running callbacks. This does not destroy the objects.

```
@part.assemblies.destroy(@assembly1)
```

```
4.4.1.6 collection=(objects)
```
The collection= method makes the collection contain only the supplied objects, by adding and deleting as appropriate.

4.4.1.7 collection singular ids

The collection singular ids method returns an array of the ids of the objects in the collection.

@assembly\_ids = @part.assembly\_ids

4.4.1.8 collection singular ids=(ids)

The collection singular ids= method makes the collection contain only the objects identified by the supplied primary key values, by adding and deleting as appropriate.

4.4.1.9 collection.clear

The collection.clear method removes every object from the collection by deleting the rows from the joining table. This does not destroy the associated objects.

4.4.1.10 collection.empty?

The collection.empty? method returns true if the collection does not contain any associated objects.

<% if @part.assemblies.empty? %>

This part is not used in any assemblies

```
<% end %>
```
4.4.1.11 collection.size

The collection.size method returns the number of objects in the collection.

@assembly\_count = @part.assemblies.size

 $4.4.1.12$  collection.find(...)

The collection.find method finds objects within the collection. It uses the same syntax and options as ActiveRecord::Base.find. It also adds the additional condition that the object must be in the collection.

### @assembly = @part.assemblies.find(1)

4.4.1.13 collection.where(...)

The collection.where method finds objects within the collection based on the conditions supplied but the objects are loaded lazily meaning that the database is queried only when the object(s) are accessed. It also adds the additional condition that the object must be in the collection.

@new\_assemblies = @part.assemblies.where("created\_at > ?", 2.days.ago)

4.4.1.14 collection.exists?(...)

The collection.exists? method checks whether an object meeting the supplied conditions exists in the collection. It uses the same syntax and options as  $\texttt{ActiveRecord::Base.exists?}.$ 

4.4.1.15 collection.build(attributes = *{}*)

The collection.build method returns a new object of the associated type. This object will be instantiated from the passed attributes, and the link through the join table will be created, but the associated object will *not* yet be saved.

@assembly = @part.assemblies.build({assembly\_name: "Transmission housing"})

### 4.4.1.16 collection.create(attributes = *{}*)

The collection.create method returns a new object of the associated type. This object will be instantiated from the passed attributes, the link through the join table will be created, and, once it passes all of the validations specified on the associated model, the associated object *will* be saved.

@assembly = @part.assemblies.create({assembly\_name: "Transmission housing"})

4.4.1.17 collection.create!(attributes = *{}*)

Does the same as collection.create, but raises ActiveRecord::RecordInvalid if the record is invalid.

**4.4.2 Options for** has and belongs to many While Rails uses intelligent defaults that will work well in most situations, there may be times when you want to customize the behavior of the has and belongs to many association reference. Such customizations can easily be accomplished by passing options when you create the association. For example, this association uses two such options:

```
class Parts < ActiveRecord::Base
 has_and_belongs_to_many :assemblies, autosave: true,
                                       readonly: true
```
end

The has\_and\_belongs\_to\_many association supports these options:

- : association\_foreign\_key
- *•* :autosave
- *•* :class name
- *•* :foreign key
- *•* :join table
- *•* :validate
- *•* :readonly

4.4.2.1 :association foreign key

By convention, Rails assumes that the column in the join table used to hold the foreign key pointing to the other model is the name of that model with the suffix \_id added. The :association\_foreign\_key option lets you set the name of the foreign key directly:

The :foreign key and :association foreign key options are useful when setting up a many-to-many self-join. For example:

```
class User < ActiveRecord::Base
 has_and_belongs_to_many :friends,
      class_name: "User",
      foreign_key: "this_user_id",
      association_foreign_key: "other_user_id"
end
```
4.4.2.2 :autosave

If you set the :autosave option to true, Rails will save any loaded members and destroy members that are marked for destruction whenever you save the parent object.

4.4.2.3 :class name

If the name of the other model cannot be derived from the association name, you can use the :class name option to supply the model name. For example, if a part has many assemblies, but the actual name of the model containing assemblies is Gadget, you'd set things up this way:

```
class Parts < ActiveRecord::Base
  has_and_belongs_to_many :assemblies, class_name: "Gadget"
end
```
4.4.2.4 :foreign key

By convention, Rails assumes that the column in the join table used to hold the foreign key pointing to this model is the name of this model with the suffix id added. The :foreign key option lets you set the name of the foreign key directly:

```
class User < ActiveRecord::Base
 has_and_belongs_to_many :friends,
      class_name: "User",
      foreign_key: "this_user_id",
      association_foreign_key: "other_user_id"
end
```
 $4.4.2.5$ : join\_table

If the default name of the join table, based on lexical ordering, is not what you want, you can use the :join table option to override the default.

4.4.2.6 :validate

If you set the :validate option to false, then associated objects will not be validated whenever you save this object. By default, this is true: associated objects will be validated when this object is saved.

**4.4.3 Scopes for** has and belongs to many There may be times when you wish to customize the query used by has and belongs to many. Such customizations can be achieved via a scope block. For example:

```
class Parts < ActiveRecord::Base
 has_and_belongs_to_many :assemblies, -> { where active: true }
end
```
You can use any of the standard querying methods inside the scope block. The following ones are discussed below:

- *•* where
- *•* extending
- *•* group
- *•* includes
- *•* limit
- *•* offset
- *•* order
- *•* readonly
- *•* select
- *•* uniq

```
4.4.3.1 where
```
The where method lets you specify the conditions that the associated object must meet.

```
class Parts < ActiveRecord::Base
 has_and_belongs_to_many :assemblies,
   -> { where "factory = 'Seattle'" }
end
```
You can also set conditions via a hash:

```
class Parts < ActiveRecord::Base
 has_and_belongs_to_many :assemblies,
   -> { where factory: 'Seattle' }
end
```
If you use a hash-style where, then record creation via this association will be automatically scoped using the hash. In this case, using @parts.assemblies.create or @parts.assemblies.build will create orders where the factory column has the value "Seattle".

4.4.3.2 extending

The extending method specifies a named module to extend the association proxy. Association extensions are discussed in detail later in this guide.

4.4.3.3 group

The group method supplies an attribute name to group the result set by, using a GROUP BY clause in the finder SQL.

class Parts < ActiveRecord::Base

```
has_and_belongs_to_many :assemblies, -> { group "factory" }
end
```
4.4.3.4 includes

You can use the includes method to specify second-order associations that should be eager-loaded when this association is used.

#### 4.4.3.5 limit

The limit method lets you restrict the total number of objects that will be fetched through an association.

```
class Parts < ActiveRecord::Base
 has_and_belongs_to_many :assemblies,
    -> { order("created_at DESC").limit(50) }
end
```
4.4.3.6 offset

The offset method lets you specify the starting offset for fetching objects via an association. For example, if you set offset(11), it will skip the first 11 records.

4.4.3.7 order

The order method dictates the order in which associated objects will be received (in the syntax used by an SQL ORDER BY clause).

```
class Parts < ActiveRecord::Base
 has_and_belongs_to_many :assemblies,
    -> { order "assembly_name ASC" }
```
end

4.4.3.8 readonly

If you use the readonly method, then the associated objects will be read-only when retrieved via the association.

4.4.3.9 select

The select method lets you override the SQL SELECT clause that is used to retrieve data about the associated objects. By default, Rails retrieves all columns.

4.4.3.10 uniq

Use the uniq method to remove duplicates from the collection.

**4.4.4 When are Objects Saved?** When you assign an object to a has and belongs to many association, that object is automatically saved (in order to update the join table). If you assign multiple objects in one statement, then they are all saved.

If any of these saves fails due to validation errors, then the assignment statement returns false and the assignment itself is cancelled.

If the parent object (the one declaring the has and belongs to many association) is unsaved (that is, new record? returns true) then the child objects are not saved when they are added. All unsaved members of the association will automatically be saved when the parent is saved.

If you want to assign an object to a has and belongs to many association without saving the object, use the collection.build method.

### **4.5 Association Callbacks**

Normal callbacks hook into the life cycle of Active Record objects, allowing you to work with those objects at various points. For example, you can use a :before save callback to cause something to happen just before an object is saved.

Association callbacks are similar to normal callbacks, but they are triggered by events in the life cycle of a collection. There are four available association callbacks:

*•* before add

```
• after add
```
- before\_remove
- after\_remove

You define association callbacks by adding options to the association declaration. For example:

```
class Customer < ActiveRecord::Base
 has_many :orders, before_add: :check_credit_limit
  def check_credit_limit(order)
    ...
  end
end
   Rails passes the object being added or removed to the callback.
   You can stack callbacks on a single event by passing them as an array:
class Customer < ActiveRecord::Base
 has_many :orders,
    before_add: [:check_credit_limit, :calculate_shipping_charges]
  def check_credit_limit(order)
    ...
  end
 def calculate_shipping_charges(order)
    ...
  end
end
```
If a before add callback throws an exception, the object does not get added to the collection. Similarly, if a before remove callback throws an exception, the object does not get removed from the collection.

### **4.6 Association Extensions**

You're not limited to the functionality that Rails automatically builds into association proxy objects. You can also extend these objects through anonymous modules, adding new finders, creators, or other methods. For example:

```
class Customer < ActiveRecord::Base
 has many :orders do
    def find_by_order_prefix(order_number)
      find_by(region_id: order_number[0..2])
    end
  end
end
```
If you have an extension that should be shared by many associations, you can use a named extension module. For example:

```
module FindRecentExtension
  def find_recent
    where("created_at > ?", 5.days.ago)
  end
end
class Customer < ActiveRecord::Base
 has_many :orders, -> { extending FindRecentExtension }
end
class Supplier < ActiveRecord::Base
  has_many :deliveries, -> { extending FindRecentExtension }
end
```
Extensions can refer to the internals of the association proxy using these three attributes of the proxy association accessor:

- *•* proxy association.owner returns the object that the association is a part of.
- proxy\_association.reflection returns the reflection object that describes the association.
- proxy\_association.target returns the associated object for belongs\_to or has\_one, or the collection of associated objects for has many or has and belongs to many.

## **5 Feedback**

You're encouraged to help improve the quality of this guide.

Please contribute if you see any typos or factual errors. To get started, you can read our documentation contributions section.

You may also find incomplete content, or stuff that is not up to date. Please do add any missing documentation for master. Make sure to check Edge Guides first to verify if the issues are already fixed or not on the master branch. Check the Ruby on Rails Guides Guidelines for style and conventions.

[If for wha](http://edgeguides.rubyonrails.org/contributing_to_ruby_on_rails.html#contributing-to-the-rails-documentation)tever reason you spot something to fix but cannot patch it yourself, please open an issue.

And last but not least, any kind of discussion regarding Ruby on Rails documentation is very welcome in the rubyonrails-docs mailing list.